### General (most window types)

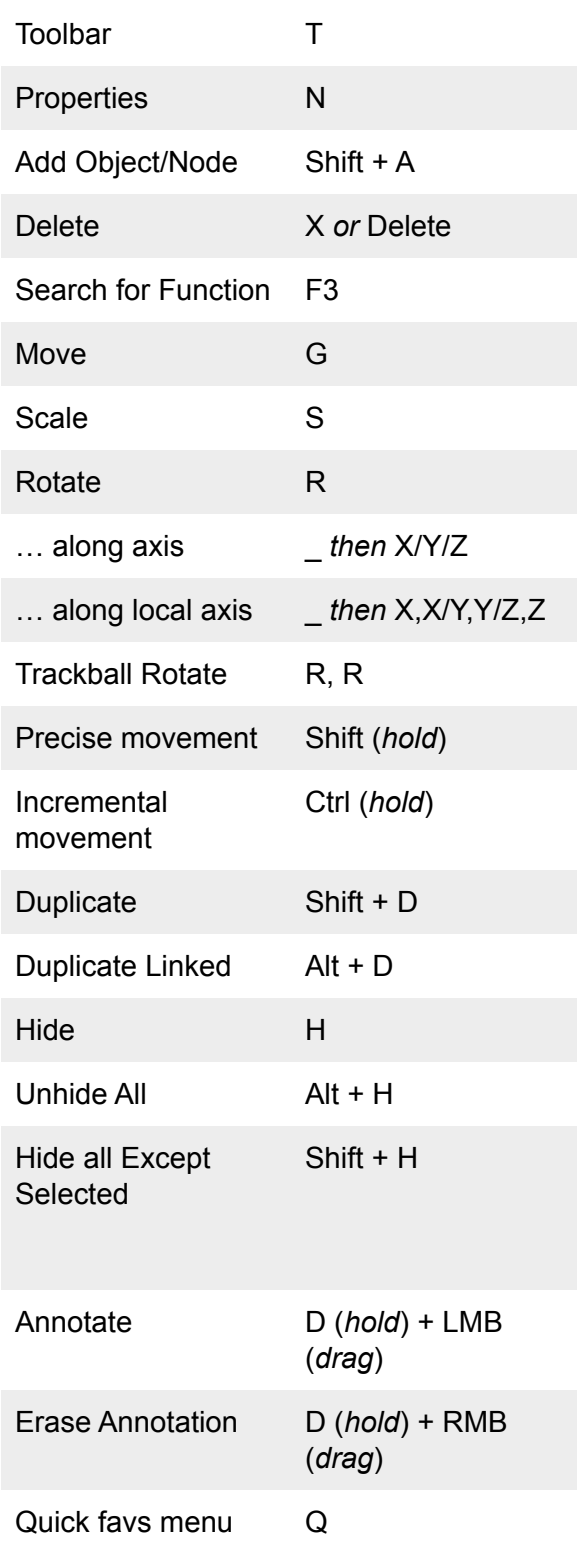

## Navigation (3D viewport)

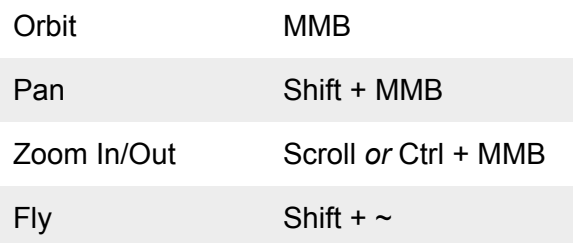

## View (3D viewport)

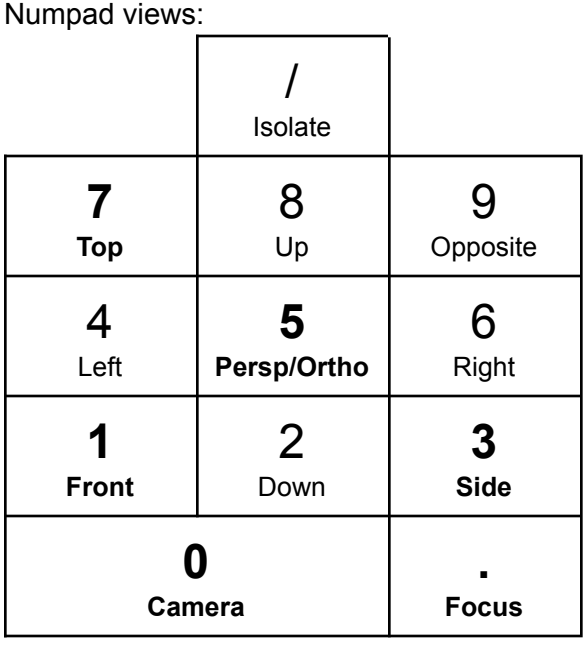

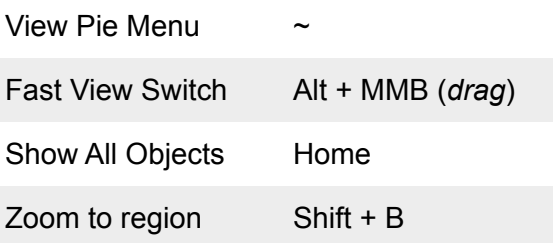

### Object Mode (3D viewport)

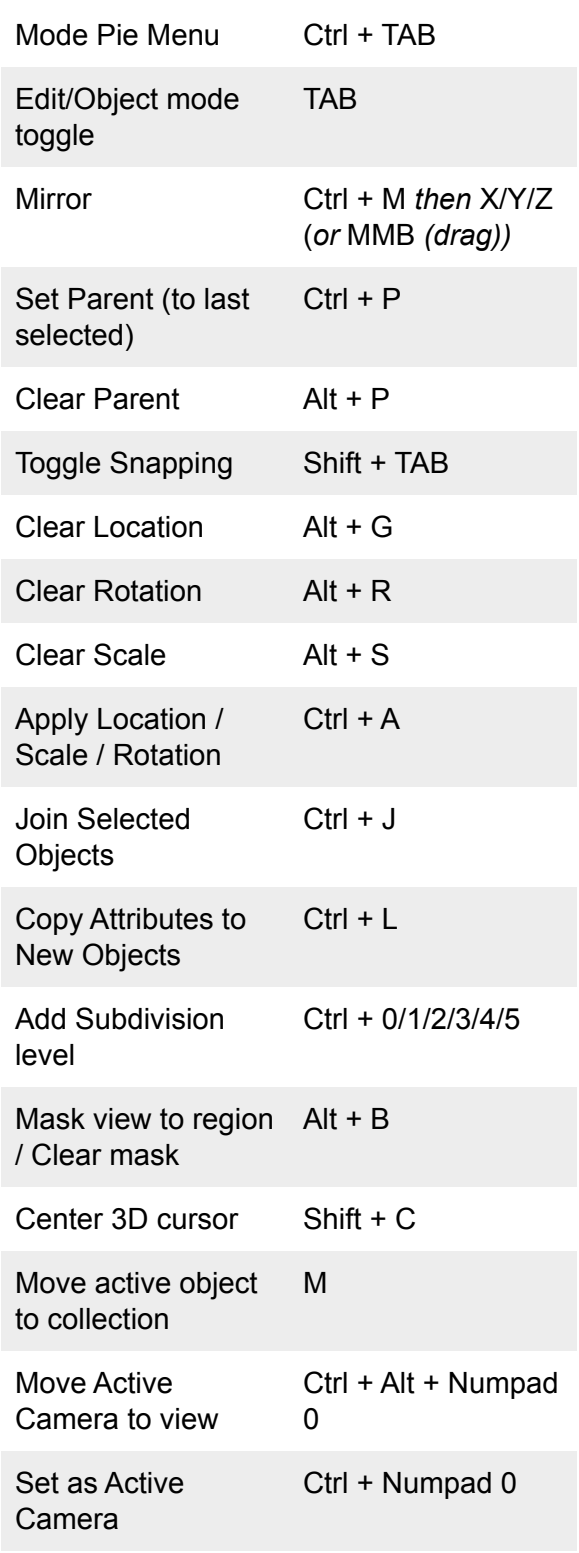

#### General Selection (most window types)

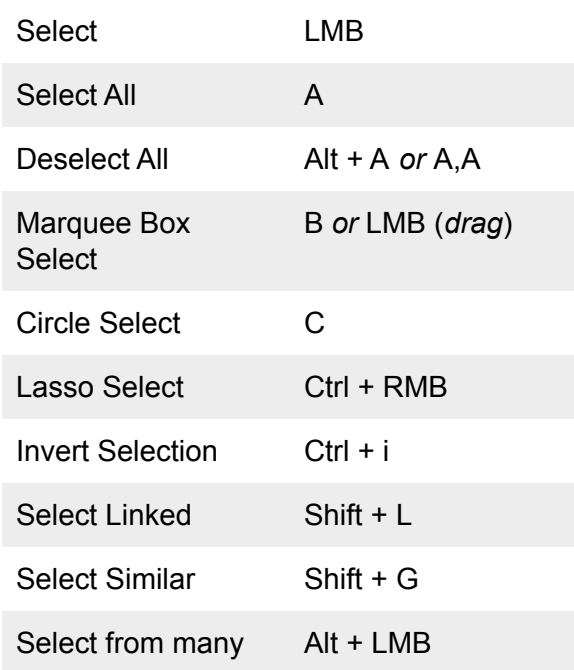

### Shading (3D viewport)

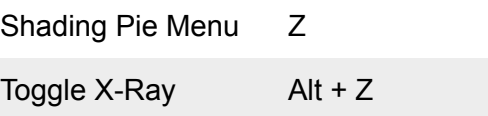

### Pie Menus

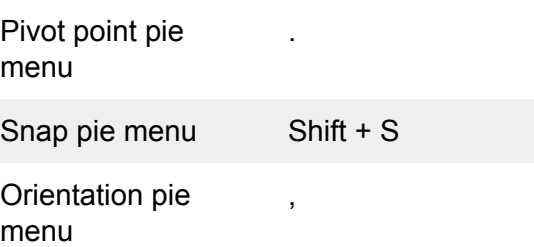

## Selection (Edit Mode)

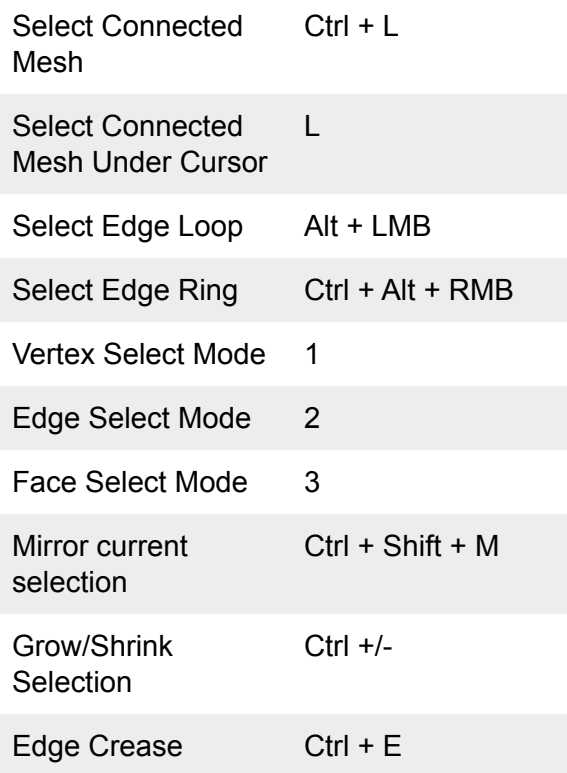

## Curve Editing (Edit mode)

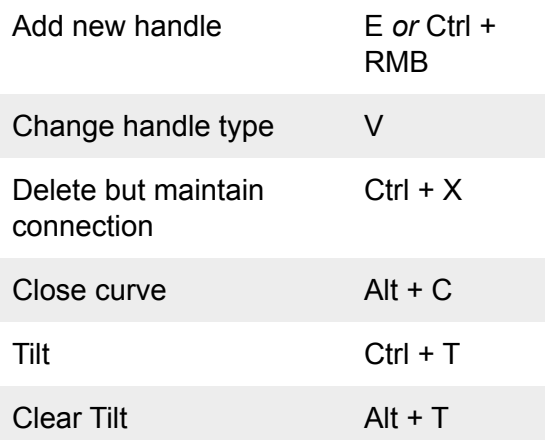

# Modelling (Edit Mode)

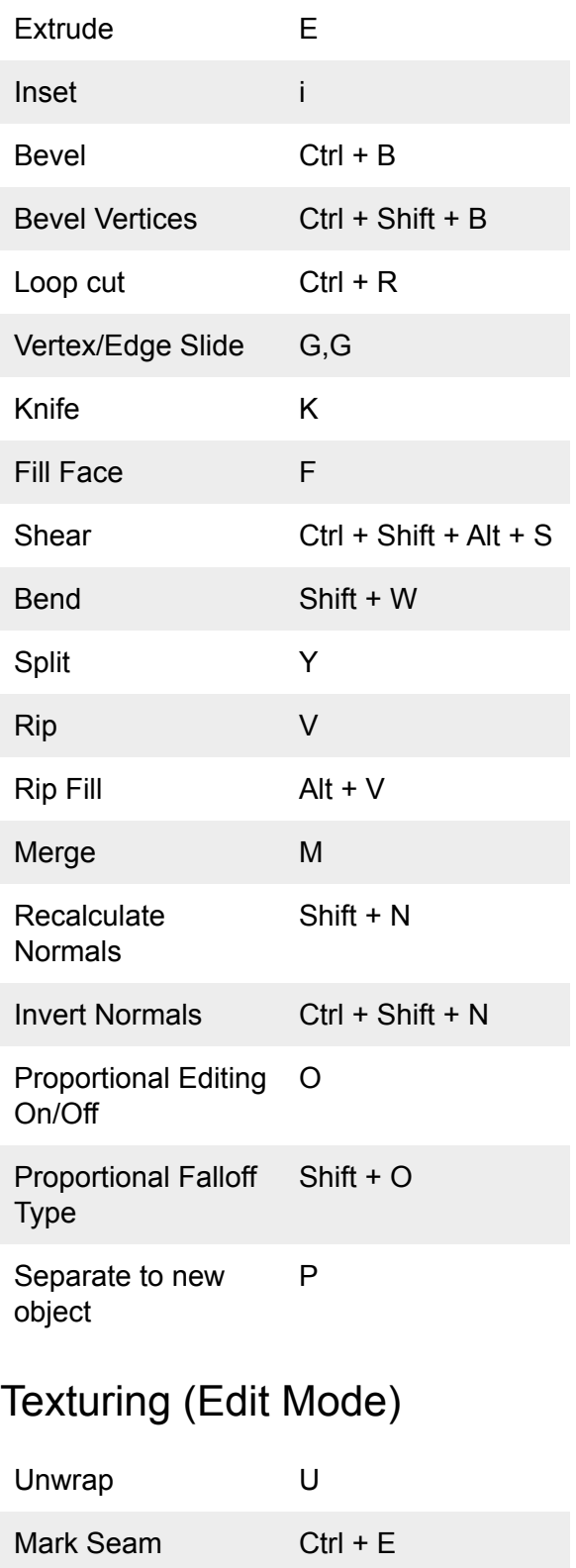

### UV Editor

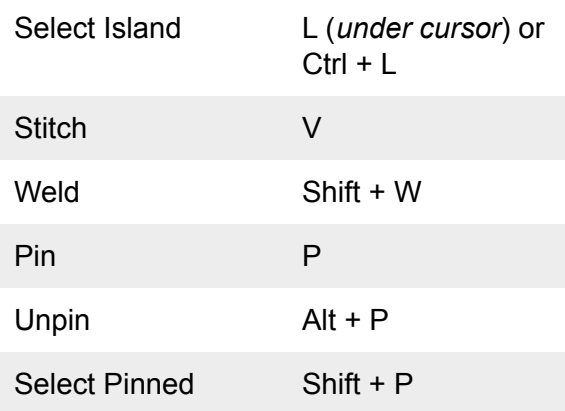

# Image Editor (View)

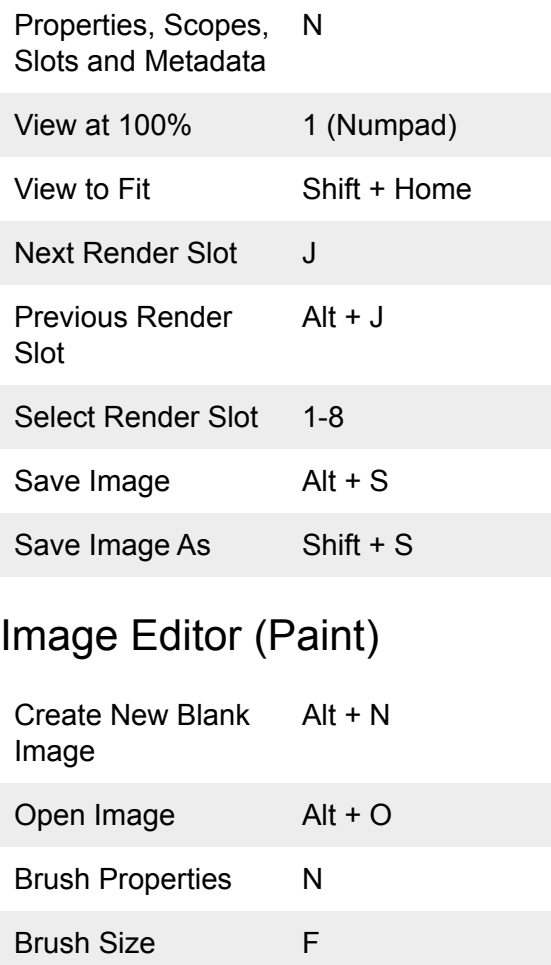

Brush Strength Shift + F

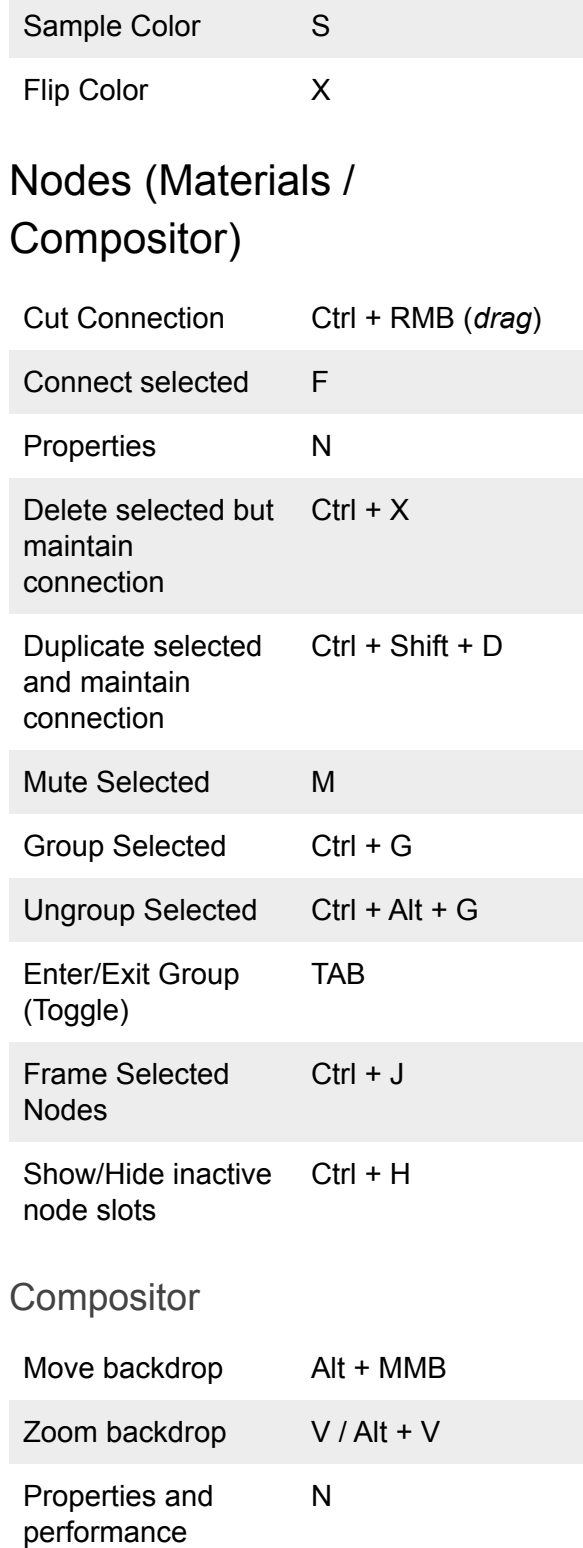

### **Sculpting**

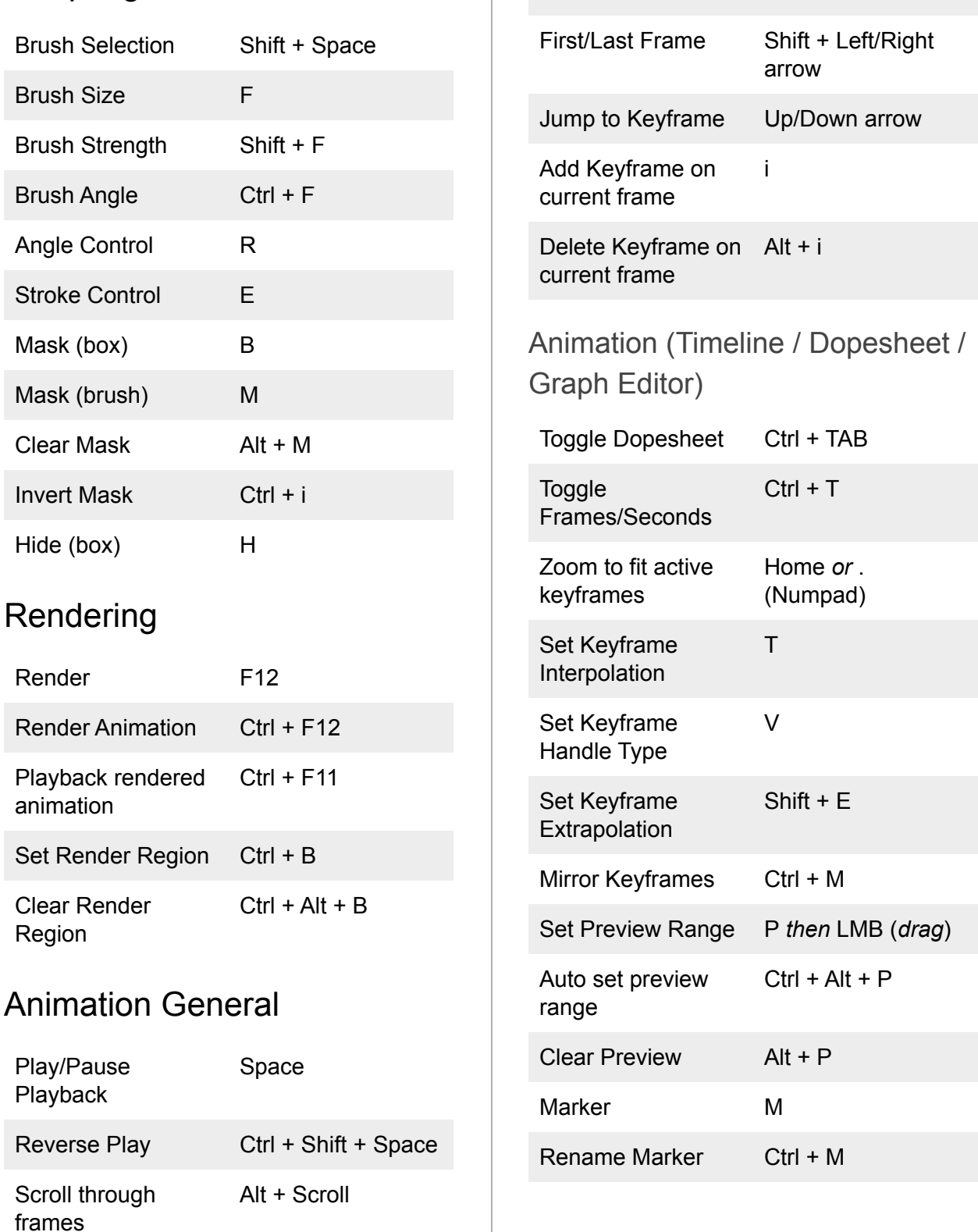

Next/Previous

Left/Right arrow

Frame

 $\bar{1}$ 

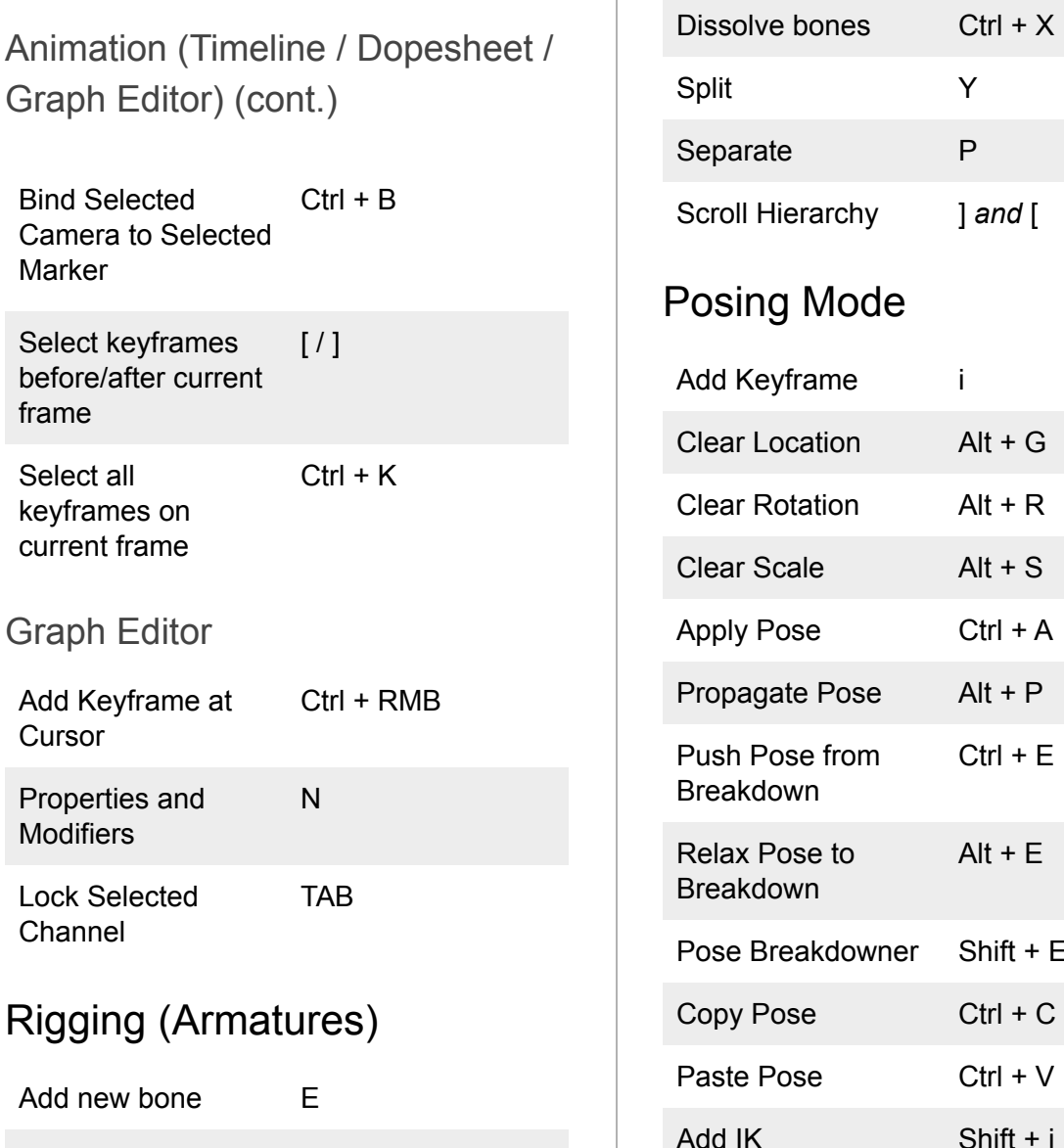

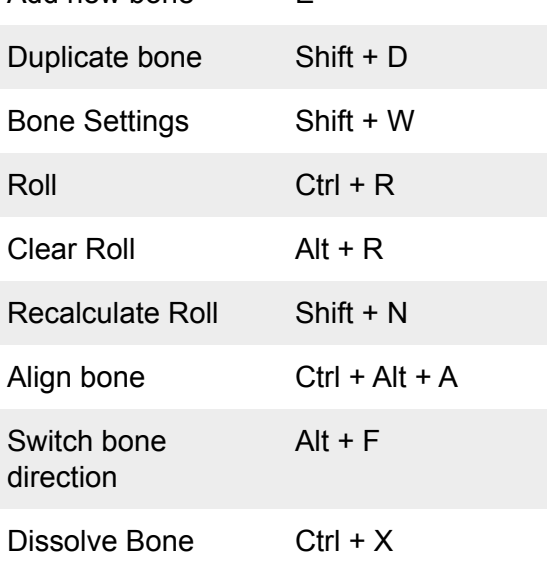

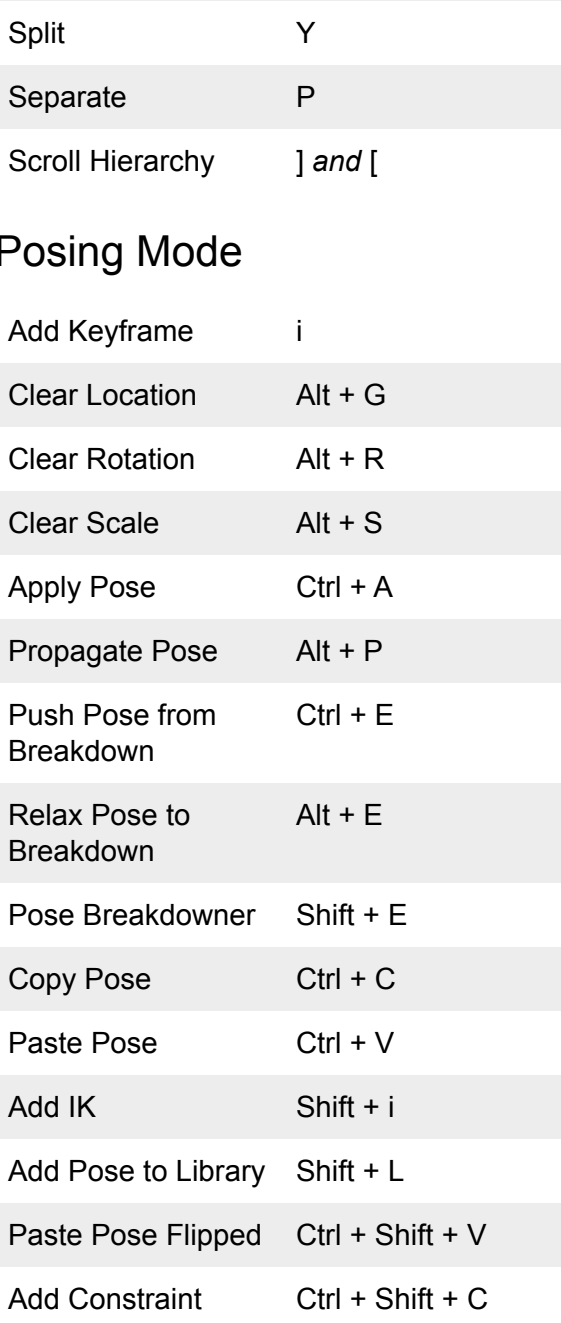

#### Window General (most window types)

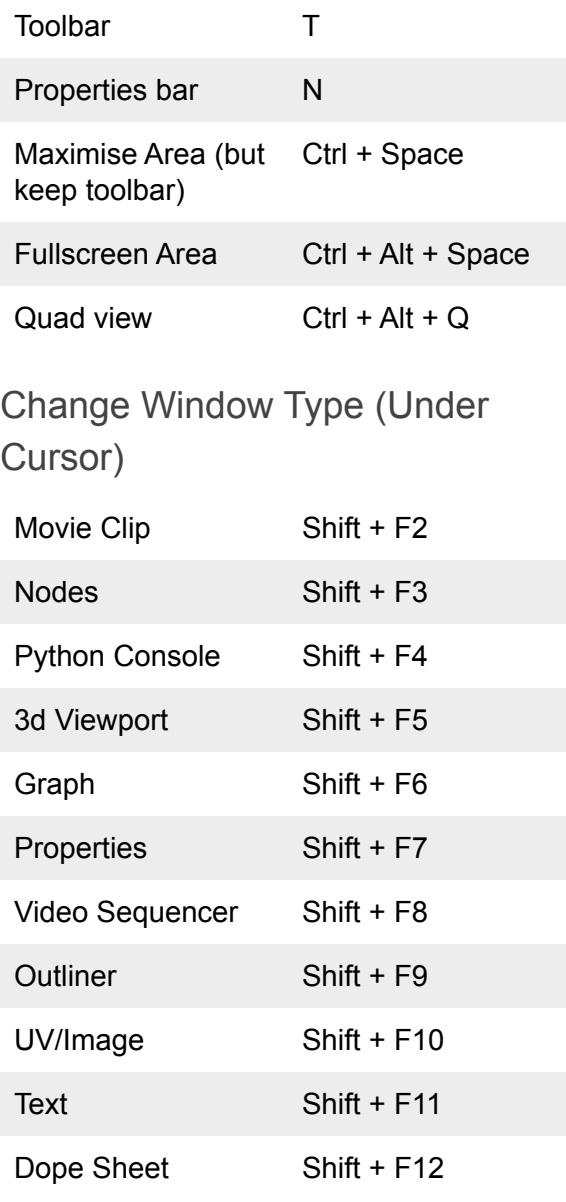